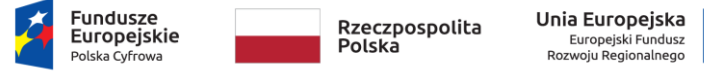

Załącznik nr 1.1 do SWZ

## **ARKUSZ CENOWY**

## Zakup sprzętu IT dla szkół do nauki zdalnej oraz zakup zabezpieczenia UTM w ramach projektu "Cyfrowa Gmina"

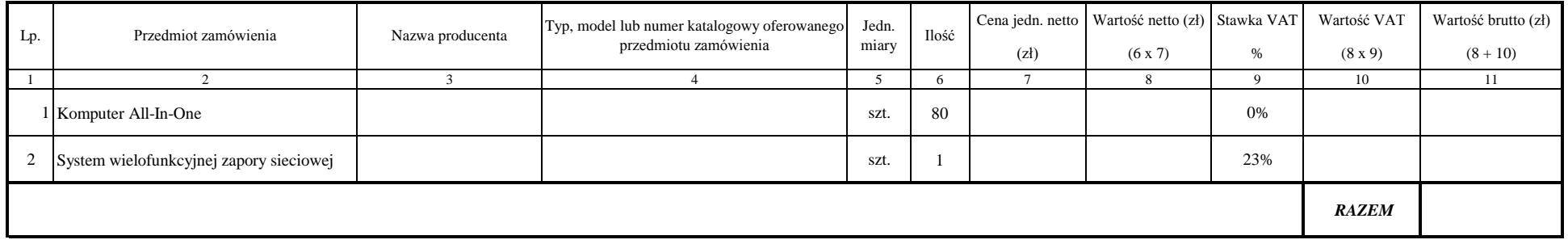

*Wartość RAZEM należy przenieść do pkt 2 Formularza Ofertowego*

## **Informacja dla Wykonawcy:**

**Dokument przekazuje się w postaci elektronicznej i opatruje się kwalifikowanym podpisem elektronicznym, podpisem zaufanym lub podpisem osobistym. W przypadku, gdy dokument został sporządzony jako dokument w wersji papierowej i opatrzony własnoręcznym podpisem, przekazuje się cyfrowe odwzorowanie tego dokumentu opatrzone kwalifikowanym podpisem elektronicznym, podpisem zaufanym lub podpisem osobistym, poświadczającym zgodność cyfrowego odwzorowania z dokumentem w postaci papierowej.**